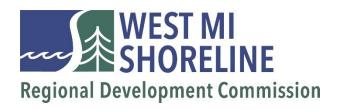

## **New FCC Broadband Maps: Action Needed**

December 13, 2022

The Federal Communications Commission (FCC) has released new updates to the National Broadband Map and is asking communities and individuals to verify its accuracy. This process will help determine the allocation of over **\$42 BILLION in** funding to unserved and underserved areas.

The new maps are more detailed than previous versions, however they continue to overstate actual or real-time availability of broadband for many areas. They are intended to be improved over time through public and government input.

Map challenges must be submitted no later than January 13, 2023 for consideration in Broadband Equity Access and Deployment (BEAD) funding allocations to each state. Go to <a href="https://broadbandmap.fcc.gov/home">https://broadbandmap.fcc.gov/home</a> to get started or scan the QR code below.

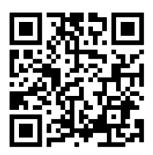

**HELPFUL TIP**: After entering an address, the Fixed Broadband Settings should be changed from ALL TECHNOLOGY to ALL WIRED. This will filter out satellite broadband services.

Need more help?

https://help.bdc.fcc.gov/hc/en-us

The FCC Broadband Data website provides additional support and resources at <a href="https://www.fcc.gov/BroadbandData">https://www.fcc.gov/BroadbandData</a>. Please distribute this flyer and encourage community members to check FCC maps and verify accuracy. Be sure to have the contests in by January 13<sup>th</sup>, 2023 to ensure broadband service in your community is accurately presented!

**HELPFUL TIP**: To check your home/business internet speed search "speed test" in your browser.

West Michigan Shoreline Regional Development Commission is working in partnership with the counties of Lake, Mason, Muskegon, Newaygo, and Oceana to coordinate broadband planning through facilitated information sharing, coordination of efforts, and to serve as a central point of contact in the region. Additional resources and up-to-date information for this region are available at <a href="https://wmsrdc.org/project/wmsrdc-broadband-support/">https://wmsrdc.org/project/wmsrdc-broadband-support/</a>.